1.112.1 [Fundamentals of](#page-23-0) TCP/IP Weight 4

Geoff Robertson

KO K K (FEK KEK GRA

# Fundamentals of TCP/IP Weight 4

### Linux Professional Institute Certification — 102

1.112.1

<span id="page-0-0"></span>Geoffrey Robertson ge@ffrey.com Nick Urbanik nicku@nicku.org

This document Licensed under GPL—see section [14](#page-23-1)

2005 July

**Numbers** 

# **Outline**

**[Context](#page-2-0) [Objective](#page-3-0) [Context](#page-5-0) [Resources](#page-6-0)** [IP Addressing](#page-7-0) [Classful Addressing](#page-8-0) [\(Obsolete\)](#page-8-0) [Loopback address](#page-12-0) [Private addresses](#page-13-0)

**[Subnetting](#page-14-0)** [Adding a Default Route](#page-15-0) [Model of network layers](#page-16-0) [Basic Internet Protocols](#page-17-0) [Ports and Port Numbers](#page-18-0) [/etc/services](#page-18-0) [Main port numbers](#page-20-0) [License of this document](#page-23-0)

KO K K (FEK KEK GRA

1.112.1 [Fundamentals of](#page-0-0) TCP/IP Weight 4

Geoff Robertson

**Numbers** 

### Topic 112 Networking Fundamentals [14] Where we are up to

## 1.112.1 **Fundamentals of TCP/IP [4]**

### 1.112.3 TCP/IP configuration and troubleshooting [7]

## <span id="page-2-0"></span>1.112.4 Configure Linux as a PPP client [3]

#### 1.112.1 [Fundamentals of](#page-0-0) TCP/IP Weight 4

### Geoff Robertson

#### [Context](#page-2-0)

**Numbers** 

# Description of Objective<br>1.112.1 Fundamentals of TCP/IP

<span id="page-3-0"></span>Candidates should demonstrate a proper understanding of network fundamentals. This objective includes the understanding of IP-addresses, network masks and what they mean (i.e. determine a network and broadcast address for a host based on its subnet mask in "dotted quad" or abbreviated notation or determine the network address, broadcast address and netmask when given an IP-address and number of bits). It also covers the understanding of the network classes and classless subnets (CIDR) and the reserved addresses for private network use. It includes the understanding of the function and application of a default route. It also includes the understanding of basic internet protocols (IP, ICMP, TCP, UDP) and the more common TCP and UDP ports (20, 21, 23, 25, 53, 80, 110, 119, 139, 143, 161).

1.112.1 [Fundamentals of](#page-0-0) TCP/IP Weight 4

Geoff Robertson

**[Objective](#page-3-0)** 

Key files, terms, and utilities include: 1.112.1 Fundamentals of TCP/IP

## /etc/services — file mapping port numbers to names

- $ftp$  FTP client program
- telnet telnet client program
	- host program to test DNS servers
	- ping program to test connectivity to other machines via ICMP
		- dig program to test DNS servers

## $traceoute$   $\rightarrow$  program to test the path to a remote machine, showing routers along the way

whois — queries information about the owner of a domain

### Geoff Robertson

**[Objective](#page-3-0)** 

[Adding a Default Route](#page-15-0)

# (2.2) Networking Fundamentals [14]

## 1.112.1 **Fundamentals of TCP/IP [4]**

### 1.112.3 TCP/IP configuration and troubleshooting [7]

<span id="page-5-0"></span>1.112.4 Configure Linux as a PPP client [3]

1.112.1 [Fundamentals of](#page-0-0) TCP/IP Weight 4

Geoff Robertson

**[Context](#page-5-0)** 

**Numbers** 

### Fundamentals of TCP/IP [4] Resources of interest

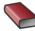

W. Richard Stevens. *TCP/IP Illustrated, Volume 1: The Protocols* Addison Wesley

**Colaf Kirch and Terry Dawson.** *Linux Network Administrator's Guide* O'Reilly 2000. <http://tldp.org/LDP/nag2/>

<span id="page-6-0"></span>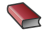

Angie Nash and Jason Nash. *LPIC 1 Certification Bible* Hungry Minds

1.112.1 [Fundamentals of](#page-0-0) TCP/IP Weight 4

Geoff Robertson

**[Resources](#page-6-0)** 

**Numbers** 

# IP addressing

This objective includes the understanding of:

- <span id="page-7-0"></span> $\blacktriangleright$  IP-addresses, network masks and what they mean, i.e.,
	- $\triangleright$  determine a network and broadcast address for a host based on its subnet mask in "dotted quad" or abbreviated notation or
	- $\triangleright$  determine the network address, broadcast address and netmask when given an IP-address and number of bits.

1.112.1 [Fundamentals of](#page-0-0) TCP/IP Weight 4

### Geoff Robertson

### [IP Addressing](#page-7-0)

**Numbers** 

## Class A — 255.0.0.0

<span id="page-8-0"></span>

### 1.112.1 [Fundamentals of](#page-0-0) TCP/IP Weight 4

### Geoff Robertson

#### [Classful Addressing](#page-8-0) (Obsolete)

**Numbers** 

## Class A — 255.0.0.0

00000000.00000000.00000000.00000000 - 0.0.0.0 01111111.11111111.11111111.11111111 - 127.255.255.255

1.112.1 [Fundamentals of](#page-0-0) TCP/IP Weight 4

### Geoff Robertson

[Classful Addressing](#page-8-0) (Obsolete)

**Numbers** 

### Class A — 255.0.0.0

00000000.00000000.00000000.00000000 - 0.0.0.0 01111111.11111111.11111111.11111111 - 127.255.255.255

## Class B — 255.255.0.0

10000000.00000000.00000000.00000000 - 128.0.0.0 10111111.11111111.11111111.11111111 - 191.255.255.255

#### 1.112.1 [Fundamentals of](#page-0-0) TCP/IP Weight 4

### Geoff Robertson

[Classful Addressing](#page-8-0) (Obsolete)

[Adding a Default Route](#page-15-0)

**Numbers** 

## Class A — 255.0.0.0

00000000.00000000.00000000.00000000 - 0.0.0.0 01111111.11111111.11111111.11111111 - 127.255.255.255

## Class B — 255.255.0.0

10000000.00000000.00000000.00000000 - 128.0.0.0 10111111.11111111.11111111.11111111 - 191.255.255.255

## Class C — 255.255.255.0

11000000.00000000.00000000.00000000 - 192.0.0.0  $11011111.11111111.11111111.111111111 - 223.255.255.255$ 

#### 1.112.1 [Fundamentals of](#page-0-0) TCP/IP Weight 4

#### Geoff Robertson

[Classful Addressing](#page-8-0) (Obsolete)

[Adding a Default Route](#page-15-0)

**Numbers** 

# IP Address - Loopback

### <span id="page-12-0"></span>Reserved Space 127.0.0.0 — 127.255.255.255 127.0.0.1 localhost

1.112.1 [Fundamentals of](#page-0-0) TCP/IP Weight 4

Geoff Robertson

[Loopback address](#page-12-0)

[Model of network](#page-16-0)

Protocols

[Ports and Port](#page-18-0) **Numbers** 

**KOD KOD KED KED ARD KOR** 

# IP Address - Private Networks

There are IP ranges set aside for privite address spaces. These should not be made visible on the internet.

Class A

 $10.0.0.0 - 10.255.255.255$ 

## Class B

172.16.0.0 -- 172.32.255.255

## Class C

<span id="page-13-0"></span>192.168.0.0 -- 192.168.255.255

1.112.1 [Fundamentals of](#page-0-0) TCP/IP Weight 4

### Geoff Robertson

[Private addresses](#page-13-0)

**Numbers** 

# IP Address — Subneting

<span id="page-14-0"></span>Network: 192.168.192.0 Subnet: 255.255.255.224

1.112.1 [Fundamentals of](#page-0-0) TCP/IP Weight 4

Geoff Robertson

### **[Subnetting](#page-14-0)**

[Model of network](#page-16-0)

Protocols

[Ports and Port](#page-18-0) Numbers

[License of this](#page-23-0)

**KOD KOD KED KED ARD KOR** 

# IP Address - Default Route

### <span id="page-15-0"></span>\$ sudo route add default gw 192.168.1.1 ←

1.112.1 [Fundamentals of](#page-0-0) TCP/IP Weight 4

Geoff Robertson

[Adding a Default Route](#page-15-0)

[Model of network](#page-16-0)

Protocols

[Ports and Port](#page-18-0) Numbers

[License of this](#page-23-0)

**KOD KAR KED KED E VOOR** 

# DoD Layer Model

<span id="page-16-0"></span>Application ftp, telnet, mail, http protocols Transport TCP , UDP protocols Network IP, ICMP, IGMP protocols Link Ethernet, Token Ring, FDDI

1.112.1 [Fundamentals of](#page-0-0) TCP/IP Weight 4

Geoff Robertson

[Adding a Default Route](#page-15-0)

[Model of network](#page-16-0) layers

**Numbers** 

# Basic Internet Protocols

1.112.1 [Fundamentals of](#page-0-0) TCP/IP Weight 4

### Geoff Robertson

layers

[Basic Internet](#page-17-0) Protocols

[Ports and Port](#page-18-0) Numbers

[License of this](#page-23-0)

**KORK EXTERNE PROVIDE** 

<span id="page-17-0"></span>IP ICMP **TCP** UDP

# **Outline**

<span id="page-18-0"></span>[Context](#page-2-0) **[Objective](#page-3-0) [Context](#page-5-0)** [Resources](#page-6-0) [IP Addressing](#page-7-0) [Classful Addressing \(Obsolete\)](#page-8-0) [Loopback address](#page-12-0) [Private addresses](#page-13-0)

**[Subnetting](#page-14-0)** [Adding a Default Route](#page-15-0) [Model of network layers](#page-16-0) [Basic Internet Protocols](#page-17-0)

### [Ports and Port Numbers](#page-18-0)

### [/etc/services](#page-18-0)

[Main port numbers](#page-20-0) [License of this document](#page-23-0)

1.112.1 [Fundamentals of](#page-0-0) TCP/IP Weight 4

### Geoff Robertson

**Numbers** 

[/etc/services](#page-18-0) [Main port numbers](#page-20-0)

### [Fundamentals of](#page-0-0) TCP/IP Weight 4 Geoff Robertson Ports and Port Numbers Listing the Ports 5 \$ less /etc/services ftp 21/tcp ftp 21/udp fsp fspd ssh 22/tcp # SSH Remote Login Protocol ssh 22/udp # SSH Remote Login Protocol telnet 23/tcp telnet 23/udp # 24 - private mail system smtp 25/tcp mail smtp 25/udp mail time 37/tcp timserver

[/etc/services](#page-18-0) [Main port numbers](#page-20-0)

1.112.1

# **Outline**

<span id="page-20-0"></span>[Context](#page-2-0) **[Objective](#page-3-0) [Context](#page-5-0)** [Resources](#page-6-0) [IP Addressing](#page-7-0) [Classful Addressing \(Obsolete\)](#page-8-0) [Loopback address](#page-12-0) [Private addresses](#page-13-0)

**[Subnetting](#page-14-0)** [Adding a Default Route](#page-15-0) [Model of network layers](#page-16-0) [Basic Internet Protocols](#page-17-0)

### [Ports and Port Numbers](#page-18-0)

[Main port numbers](#page-20-0) [License of this document](#page-23-0)

1.112.1 [Fundamentals of](#page-0-0) TCP/IP Weight 4

#### Geoff Robertson

**Numbers** 

[Main port numbers](#page-20-0)

# Ports and Port Numbers

FTP 20, 21 Telnet 23 SSH 22 smtp 25 DNS 53 http 80 pop3 110 nntp 119 netbios 137, 138, 139 imap2 143 snmp 161

1.112.1 [Fundamentals of](#page-0-0) TCP/IP Weight 4

### Geoff Robertson

Protocols

[Main port numbers](#page-20-0)

# Port Number vRanges

1.112.1 [Fundamentals of](#page-0-0) TCP/IP Weight 4

Geoff Robertson

[Adding a Default Route](#page-15-0)

[Main port numbers](#page-20-0)

KO KA KERKER E VA G

1–255 Original reserved ports (till 1992) (256-1023 UNIX)

1–1023 Well Known or Famous Port Numbers - Reserved 1024–65535 Unprivileged

# License Of This Document

<span id="page-23-1"></span>Copyright © 2005, 2003 Geoffrey Robertson <ge@ffrey.com> and Nick Urbanik <nicku@nicku.org>.

<span id="page-23-0"></span>Permission is granted to make and distribute verbatim copies or modified versions of this document provided that this copyright notice and this permission notice are preserved on all copies under the terms of the GNU General Public License as published by the Free Software Foundation—either version 2 of the License or (at your option) any later version.

1.112.1 [Fundamentals of](#page-0-0) TCP/IP Weight 4

Geoff Robertson

[License of this](#page-23-0) document